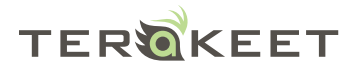

# **How to Remove WordPress SkimLinks**

SkimLinks is a third party add-on for any online publisher. If the publisher's content (your free blog) links to a product or mentions one via text, SkimLinks will "instantly convert or add any normal product or merchant link in your content into its equivalent affiliate link as a user clicks on it." WordPress has a cooperative relationship with SkimLinks in order to earn a commission off of your content and "help pay the bills." The good news is that there is a fix for un-affiliating these links where necessary for SEO or other specific purposes.

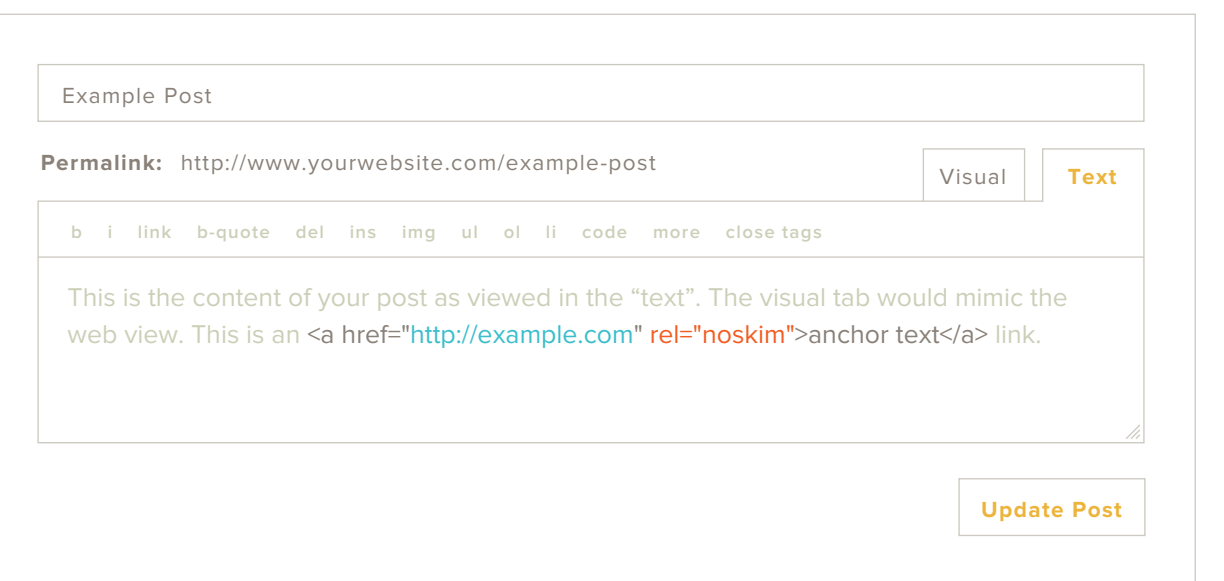

### **1. Edit Post**

- Open the post in your Wordpress.com dashboard
- View post editor in "**Text**" format

## **3. Add "NoSkim" Attribute**

<a href="http://example.com" rel="noskim">anchor text</a> Click "Update Post" to save your changes

### **2. Find the Link**

<a href="http://example.com">anchor text</a>

**4. Update Post**

# **Congrats! Your post is now un-affiliated!**